SP2023 Week 12 • 2023-04-13

# Esolangs

Pete & Richard

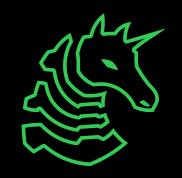

## **Announcements**

- PlaidCTF is tomorrow!!!!
  - We will be in-person tomorrow at 7PM

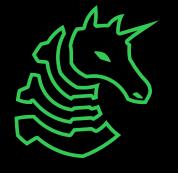

### ctf.sigpwny.com

## sigpwny{malbolge\_supremacy}

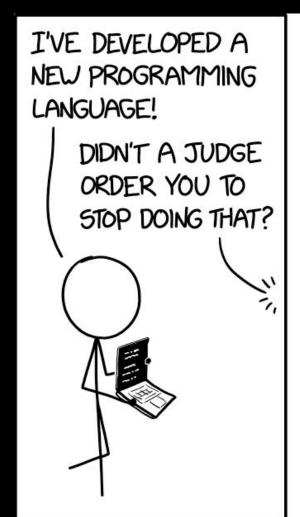

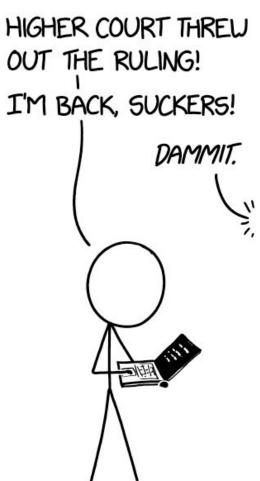

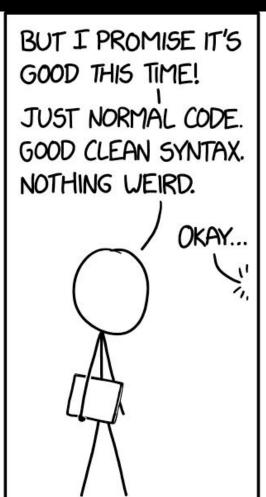

EXCEPT THE ONLY VARIABLE NAME IS "X." TO REFER TO DIFFERENT VARIABLES YOU HAVE TO WRITE "X" IN DIFFERENT FONTS. I'M CALLING THE COURT. MAYBE WE CAN APPEAL.

## Table of Contents

- What is an esolang?
- Examples
- Additional information
  - Identification
  - Usage in CTF

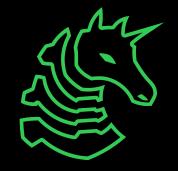

# Esolang

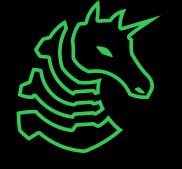

## What is an Esolang?

- People thought it would be funny to make a programming language as a joke
  - Have too much time on their hands
- esolang: a computer programming language designed to experiment with weird ideas, to be hard to program in, or as a joke, rather than for practical use <u>- esolangs.org</u>

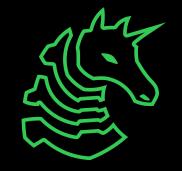

## Classic Esolang History

```
DO FORGET expression

ABSTAIN (don't execute the reference Code DO ABSTAIN FROM (label)

or DO ABSTAIN FROM something + some [-]

(as in DO ABSTAIN FROM CALCULATING) <<
REINSTATE (cancel out an ABSTAIN or [

DO REINSTATE (label)

or DO REINSTATE something + somethical content of the composition of the composition of
```

```
Code: Pseudo code:

>> Move the pointer to cell2

[-] Set cell2 to 0

<< Move the pointer back to cell0

[ While cell0 is not 0

- Subtract 1 from cell0

>> Move the pointer to cell2

+ Add 1 to cell2

<< Move the pointer back to cell0

] End while
```

```
>>v
v1?2v
3
>> >: v
|-&<
$
>"!tcerroC">:v
|,<
```

Number Guessing Game (from 1 to 3)

#### First Esolang: INTERCAL

(Compiler Language With No Pronounceable Acronym)

#### Most Well-Known Esolang: Brainf\*ck

Simple plus/minus/move operations

#### 2D Esolang: **Befunge**

- Follow the arrows for control flow
- If statements change the direction of the instruction pointer

## There are a *lot* of Esolangs

- We will be covering the important ones, like amongusisabigsussybakahahahaha
- View a complete list at esolangs.org
- Are not guaranteed to be turing complete

Arch is the best! is a joke language that prints "Arch is the best!" regardless of the program. It has no syntax. It is a joke about the "Arch is the best" project. I use Arch BTW.

| • ALPACA                                                                                                    | • brainbool                                                            |
|----------------------------------------------------------------------------------------------------|------------------------------------------------------------------------|
| • AIPhAbEt                                                                                                    | Braincells                                                             |
| AlphaBeta                                                                                                    | BrainClub                                                              |
| Alphabet Stew                                                                                                    | Braincopter                                                            |
| Alphabetti spaghetti                                                                                                    | BrainCurry                                                             |
| and the second second s | BrainCurses                                                            |
| Alphaprint                                                                                                    | Braindumbed                                                            |
| Alphaton                                                                                                    | Brainfact     brainfault                                               |
| • ALPL                                                                                                    | BrainfisHQ9+                                                           |
| • ALT-4                                                                                                    | Brain-Flak                                                             |
| <ul><li>/'æmbiːɛf/</li></ul>                                                                                                    | Brainflop                                                              |
| • Amelia                                                                                                    | Brainfoctal                                                            |
| • AMiaBF'!?                                                                                                    | Brainfork                                                              |
|                                                                                                    | • brainfuckconsole74                                                   |
| Among Us                                                                                                    | • brainfuck                                                            |
| <ul> <li>AMONGUSISABIGSUSSYBAKAHAHAH</li> </ul>                                                                                                    | Brainfuck++                                                            |
| Amycus                                                                                                    | Brainfuck+10                                                           |
| <ul> <li>Amycus Severus</li> </ul>                                                                                                    | Brainfuck+3                                                            |
| AnalLang                                                                                                    | Brainfuck                                                              |
| Analogia                                                                                                    | brainfuck 4 humans                                                     |
| Analytical Engine Programming Cards                                                                                                    | Brainfuck Assembly Language      Drainfuck But Mith Buffer             |
|                                                                                                    | Brainfuck But With Buffer     Brainfuck Encoded Concatenative Calculus |
| • And                                                                                                    | Brainfuck Encoded Concatenative Calculus     BrainFuckFart             |
| Andrei Machine 9000                                                                                                    | Brainfuckn't                                                           |
| Andromeda                                                                                                    | Brainfuck Substitutor                                                  |
| <ul> <li>Anemone</li> </ul>                                                                                                    | BrainfuckXT                                                            |
| • ANGL                                                                                                    | Brainfuck/w/index.php?title=Talk:Brainfuck/ii                          |
| Anguish                                                                                                    | • BrainFuck+                                                           |
| Animosian                                                                                                    | • BrainFuck++                                                          |
|                                                                                                    | • brainfunc                                                            |
| • ANItka                                                                                                    | brainfunct                                                             |
| AnnieFlow                                                                                                    | BrainFunge2                                                            |
| Annihilator                                                                                                    | Braingolf                                                              |

## Two major types

### Stack-Based

- very simple to implement, most esolangs are stack-based
- uses a stack of values, and performs operations on the values

### **Procedural languages**

- more general category of programming languages, typically has variables, loop control, and more
- e.g. C is a procedural language

# Esolang Examples

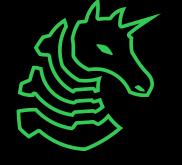

## Whitespace

- Each whitespace character is a different operator
- Common CTF language
- Stack-Based

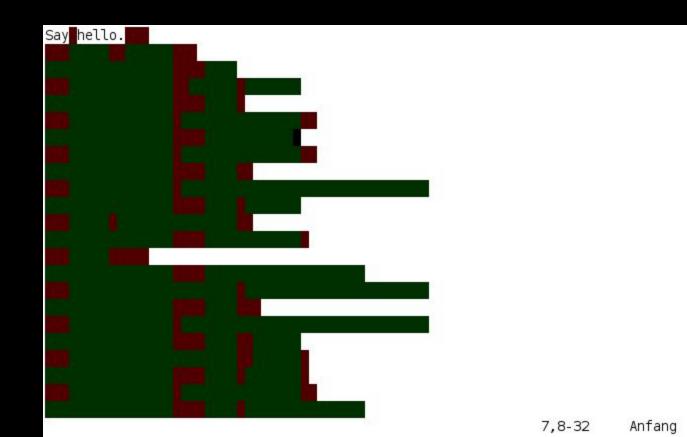

## Malbolge

- Designed to be impossible (or at least very hard) to program
- First program written by **brute-forcing** a set of constraints
  - Read this article
- After each instruction, runs the "Crazy operation"

Hello, World! [edit]

Completely changes the instruction set based on what instruction was just ran

```
This program displays "Hello, World.".[9]
```

 $(=<^*#9]-6ZY327Uv4-QsqpMn&+Ij"'E%e{Ab-w=:|Kw%o44Uqp0/Q?xNvL:`H%c#DD2^WV>qY;dts76qKJImZkj$ 

### Piet

- 2D stack-based programming language
- Pixel difference correlates to which operation is run
- Ran a challenge for UIUCTF 2022 in Piet
  - Challenge: automate reverse-engineering piet programs
  - Solution: trace execution, and reverse program from execution

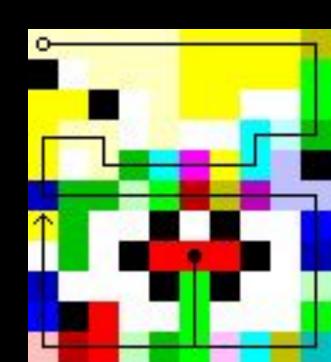

## Shakespeare Programming Language

- Shakespeare ... but you are programming
- Act / Scene are GOTO labels
- [...] acts as control flow/operations
- Constants represented by series of words
  - "Positive and neutral nouns have a value of 1 and negative nouns have a value of -1. Any adjective multiplies a noun by 2"

```
A New Beginning.
Hamlet, a literary/storage device.
Juliet, an orator.
                    Act I: The Only Act.
                    Scene I: The Prince's Speech.
[Enter Hamlet and Juliet]
Juliet: Thou art the sum of an amazing healthy honest noble peaceful
        fine Lord and a lovely sweet golden summer's day. Speak your
        mind!
[A pause]
Juliet: Thou art the sum of thyself and a King. Speak your mind!
        Thou art the sum of an amazing healthy honest hamster and a golden
        chihuahua. Speak your mind!
[Exeunt]
```

## Hexagony

- 2d grid esolang
- code golfing writeup
- HexagonyColorer
- Online interpreter
- Look at these visuals!

## Additional Information

Tips & Usage in CTF

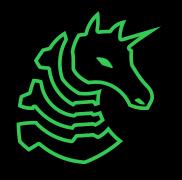

## How to identify an esolang

- … Pretty hard!
- Google-fu for series of operations in the code + "esolang"
- Use lists of esolangs online
- Use the list of popular languages on esolangs.org, or the esolangs.org IRC chat

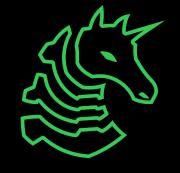

## Meeting Challenge - Identify This

```
HAI 1.3
O HAI IM pile
        I HAS A length ITZ 0
        I HAS A max ITZ -1
        HOW IZ I pushin YR item
                DIFFRINT ME'Z max AN BIGGR OF ME'Z max AN ME'Z length, O RLY?
                        YA RLY, ME HAS A SRS ME'Z length ITZ item, ME'Z max R SUM OF ME'Z max AN 1
                        NO WAI, ME'Z SRS ME'Z length R item
                OIC
                ME'Z length R SUM OF ME'Z length AN 1
        IF U SAY SO
        HOW IZ I popin
                DIFFRINT ME'Z length AN 0, O RLY?
                YA RLY
                        ME'Z length R DIFF OF ME'Z length AN 1
                        I HAS A item ITZ ME'Z SRS ME'Z length
                        ME'Z SRS ME'Z length R NOOB
                        FOUND YR item
                OIC
        IF U SAY SO
        HOW IZ I gettinLen
                FOUND YR ME'Z length
        IF U SAY SO
```

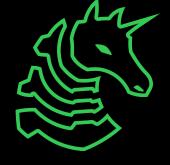

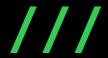

### https://www.youtube.com/watch?v=CcFv7Nb 51c

regex language

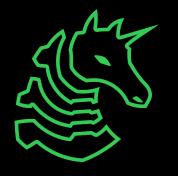

## Next Meetings

#### 2023-04-14 - Tomorrow

- PlaidCTF 2023 starts
- We will be competing in-person, starting at 7PM! (room TBD)

### **2023-04-16 - This Sunday**

- No meeting!
- We'll be finishing PlaidCTF!

### **2023-04-20 - Next Thursday**

Block Ciphers (AES encryption) with Sagnik!

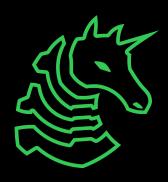

sigpwny{malbolge\_supremacy}

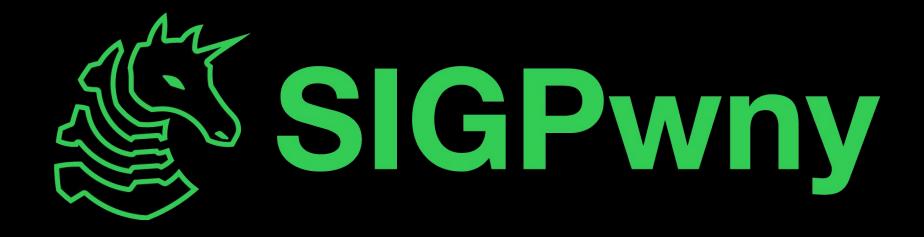